# Эффективное использование GPU на примере геймдева

#### **Ростислав Михеев**

Elverils

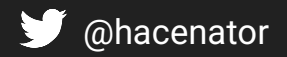

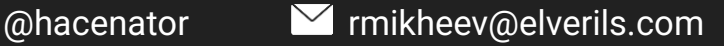

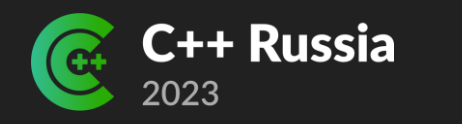

# О нас

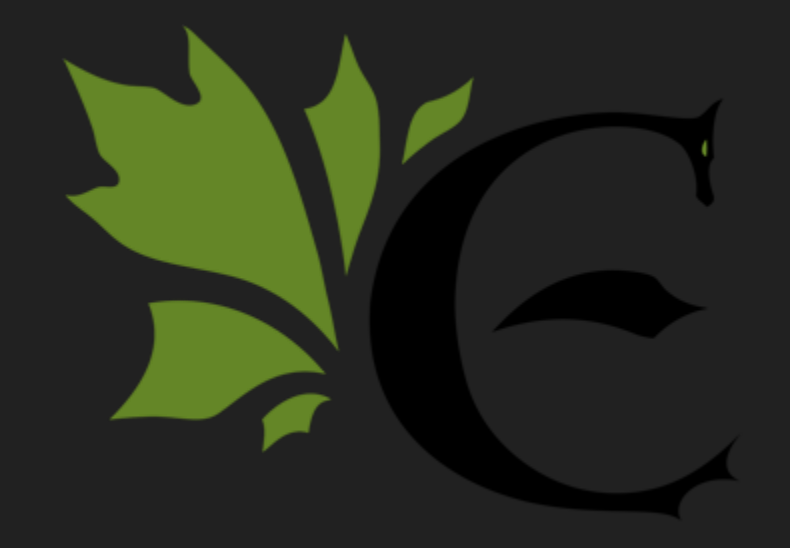

# Эффективное GPU

Использование ресурсов:

- памяти
- времени исполнения

# Архитектура GPU

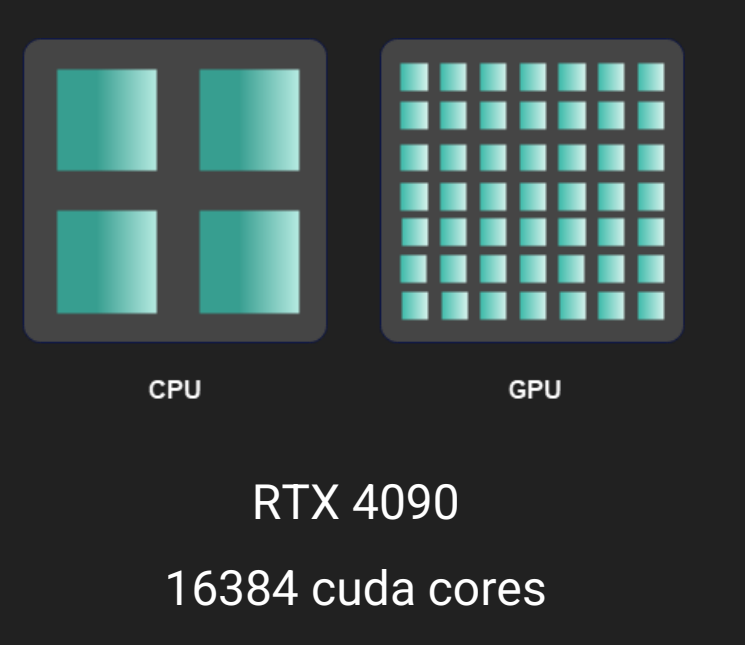

- GPU это монстр с тысячами ядер
- Single Instruction Multiple Threads (SIMT)
- Различные типы памяти (registers, shared memory, local memory, L1 & L2 кеши, global memory)
- Вспомогательные блоки и ядра (Texture Processing, RT cores, Tensor cores, Rasterization)
- GPC <- TPC <- SM <- CUDA cores

#### Инструменты анализ производительности

- Рантайм статистика: fps, ms на весь/часть кадра
- Снимок кадра: последовательность команд
- Анализ синхронизации GPU/CPU: выявление простоя (дыр) на GPU вследствие неправильного передачи команд (partial submit, threshold); анализ readback
- Профилирование вызовов отрисовки и шейдеров

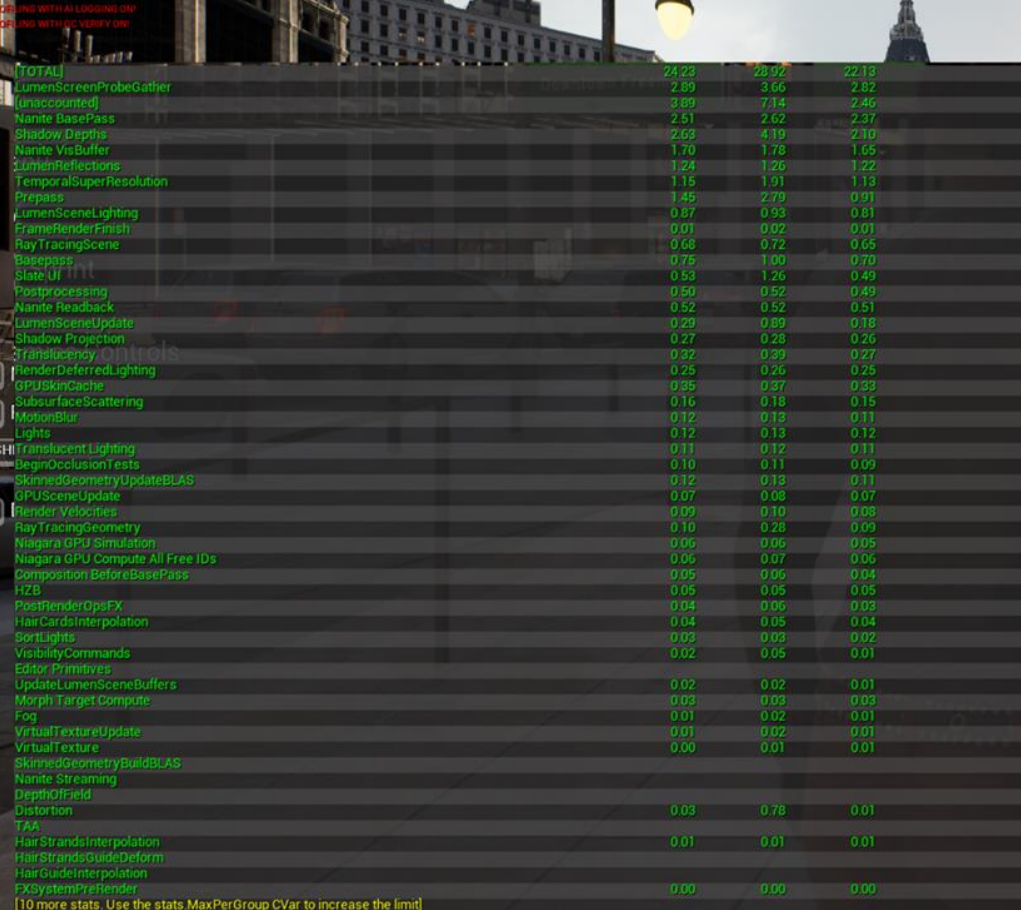

l o

# 23.64 FPS  $23.04$  Fr3<br> $42.30$  ms<br>Frame:  $40.95$  ms<br>Game:  $40.95$  ms<br>Draw:  $35.70$  ms<br>GPU:  $19.94$  ms<br>GPU:  $19.94$  ms<br>RHIT:  $26.65$  ms<br>DynRes: Unsupported<br>Draws: 5885<br>Prims:  $706.1$ K

52

Ele Window Tools Help

control on me | 85 (0) 35 46 173 (0)

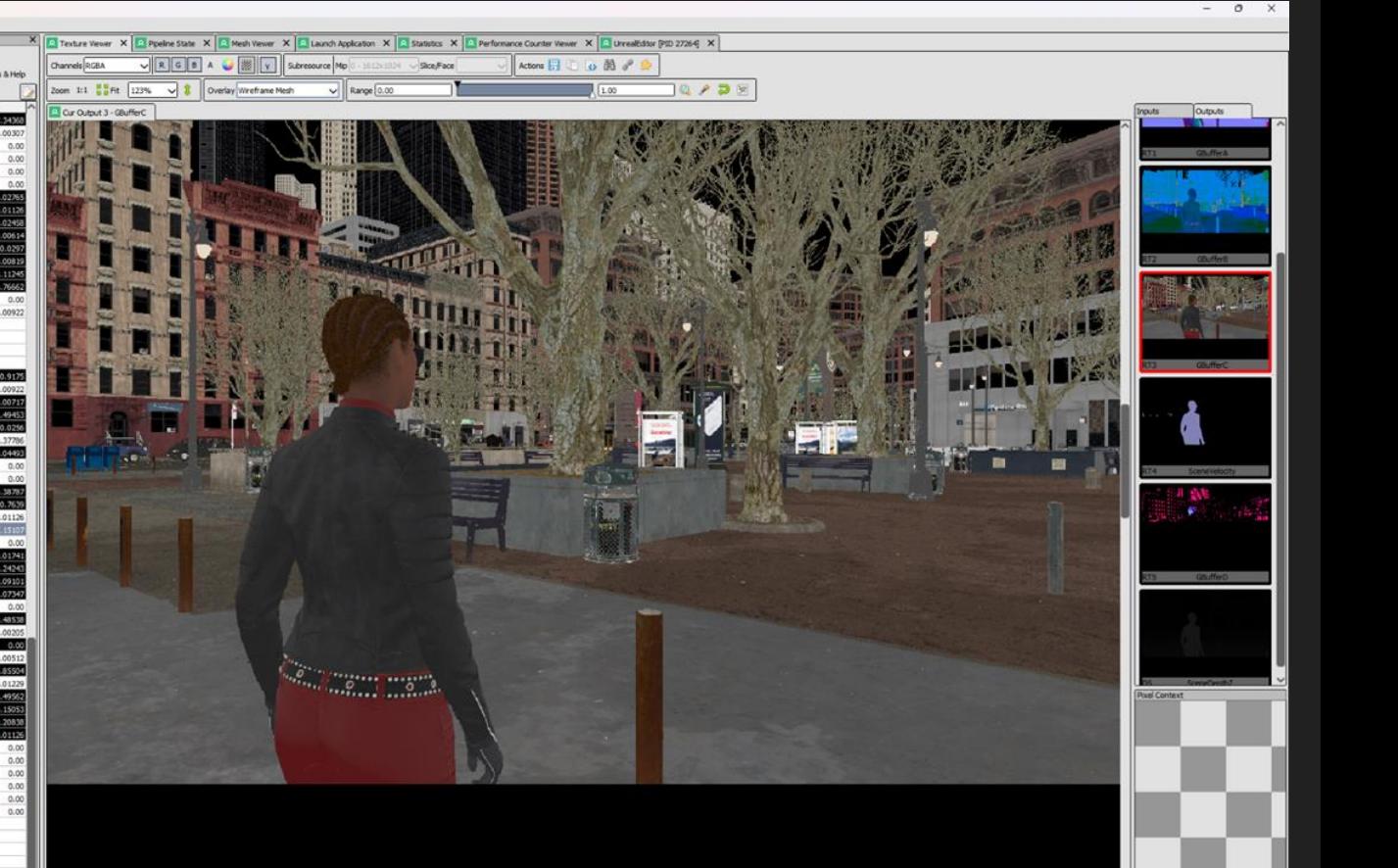

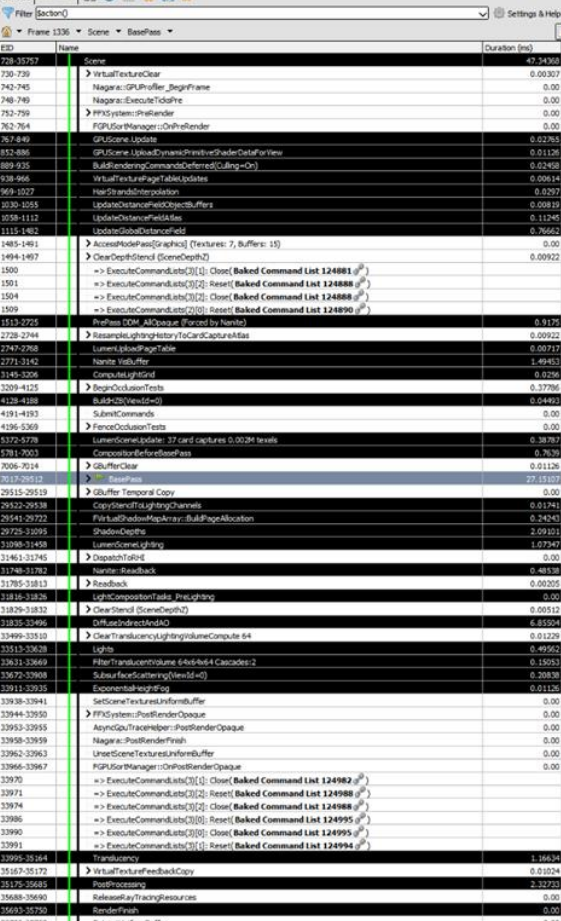

W GBufferC - 1412x1024 1 mips - BOGGRAM TYPELESS Viewed as sRGB 180ver - 425, 29 (0.2436, 0.0263) - Right click to pick a pixel

oni v UsrealEdtor\_2023.04.11\_13.27.45\_frame1751.rdcloaded. No problems detected.

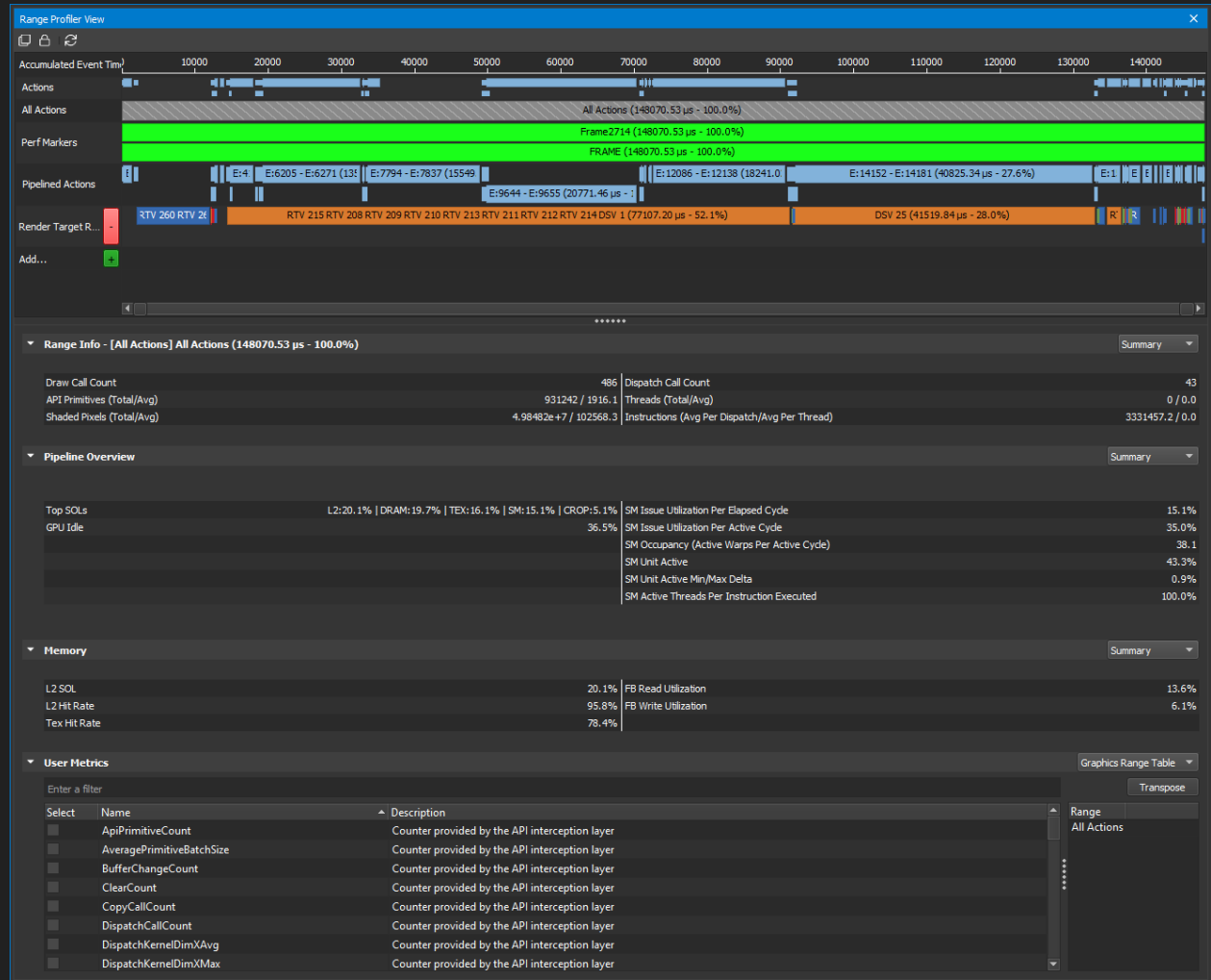

# GPU idles

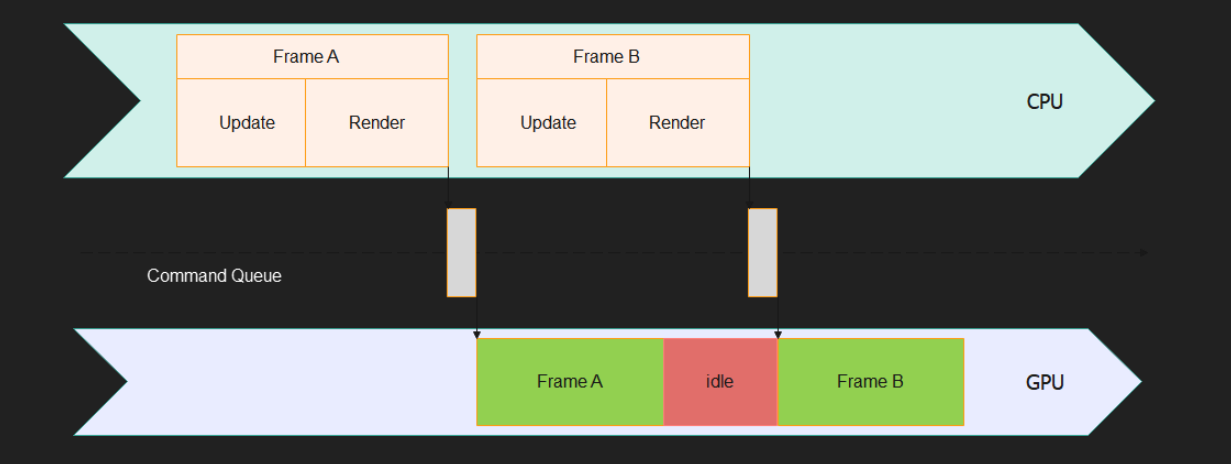

- Render Thread
- **Избегать readback в том же кадре**

## **GPU idles**

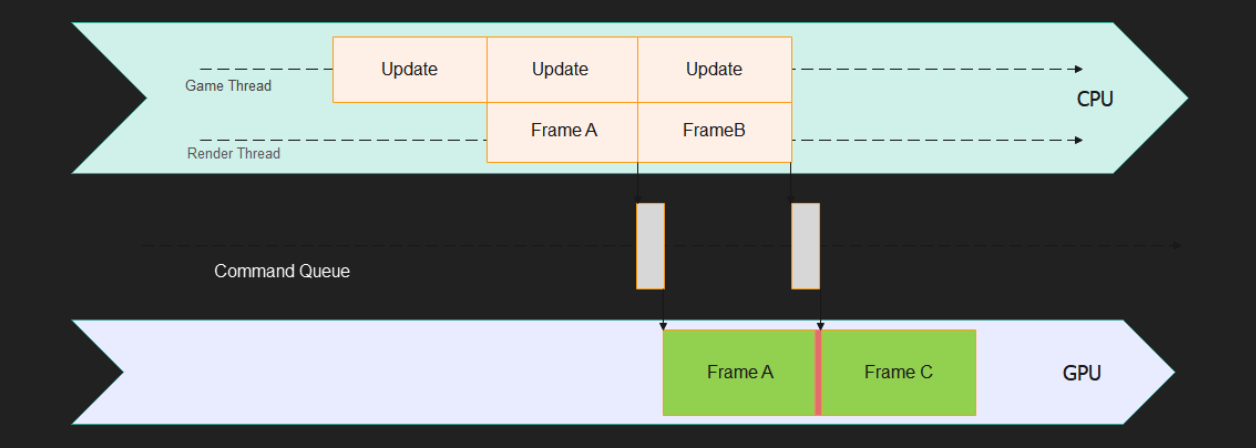

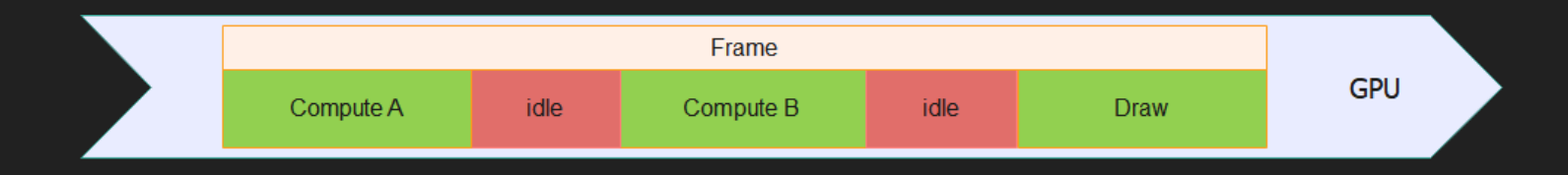

## Ветвление на GPU

Неправильное или чрезмерное использование условий внутри шейдеров приводит к снижению производительности

```
if (rand() % 2) {A();
  B();
} else {
  C();
  D();
}
E();
```
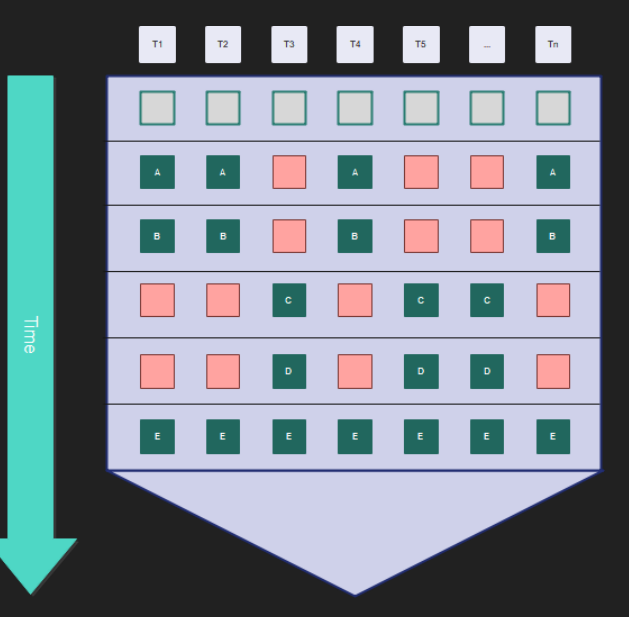

### Оптимизация ветвления

- Выносить общие куски за пределы блоков условий п
- Заменять ветвление на арифметические операции (умножение, saturate,  $\blacksquare$ step)

```
float x = rand() % 2;A() \times x + B() \times x + C() \times x + D() \times x;E();
```
## Оптимизация ветвления

- Статическое бранчевание  $\blacksquare$
- Использовать permutation через дефайны  $\blacksquare$

```
#if BRANCH
  A();
  B();
#else
 C();
  D();
#endif
E();
```
#### Оптимизация ветвления

Использовать маску (через depth, stencil) для фрагментных шейдеров

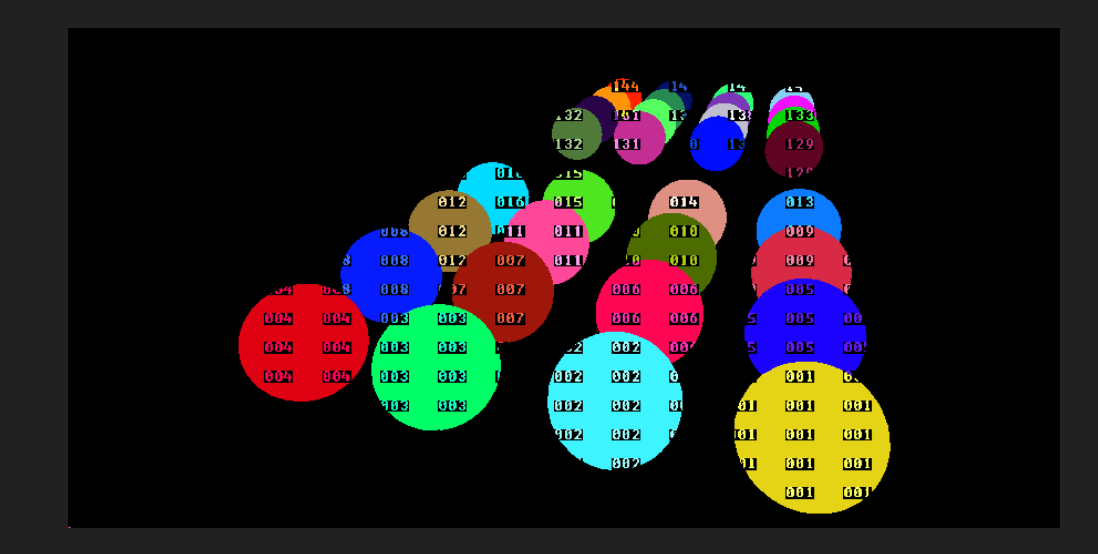

### Потайловый компьют

Потайловая проходка через ExecuteIndirect() для compute шейдеров

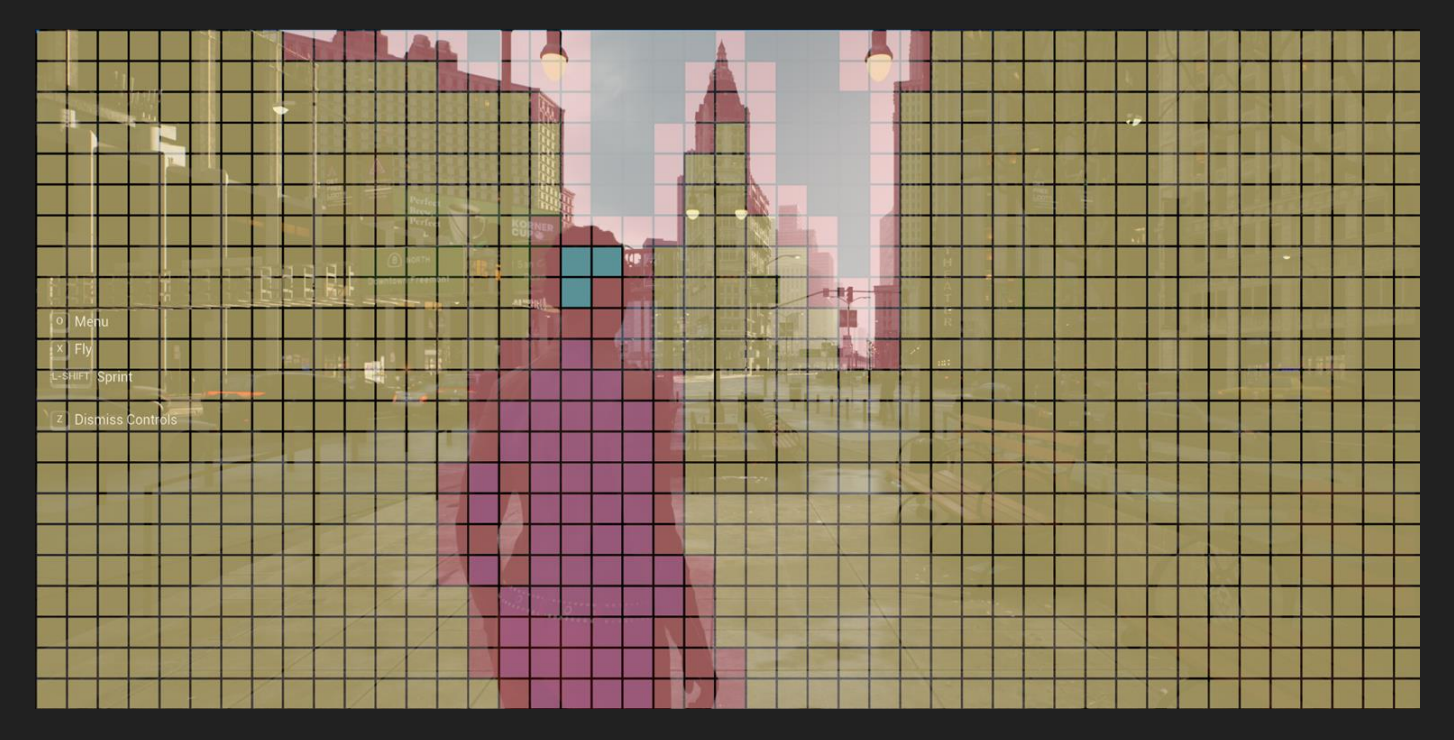

# Циклы

#### [unroll] / [loop]

```
uint count = 4;
float w = 0.0f;
[unroll]for (uint i = 0; i < count && w <= 1.0f; ++i)
\{A();
   W^+ = B();
\}
```
## Потоки

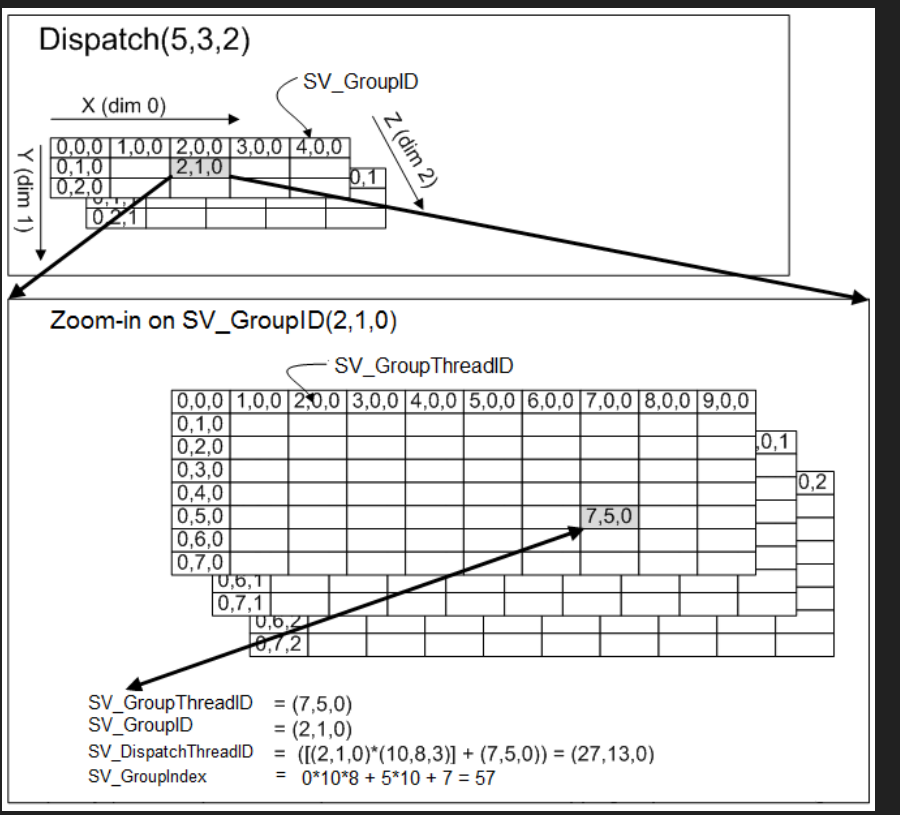

Dispatch() вызывает 5\*3\*2=30 групп потоков в неопределенном порядке

В вычислительном шейдере указано что каждая группа состоит из 10\*8\*3=240 потоков

# Память GPU

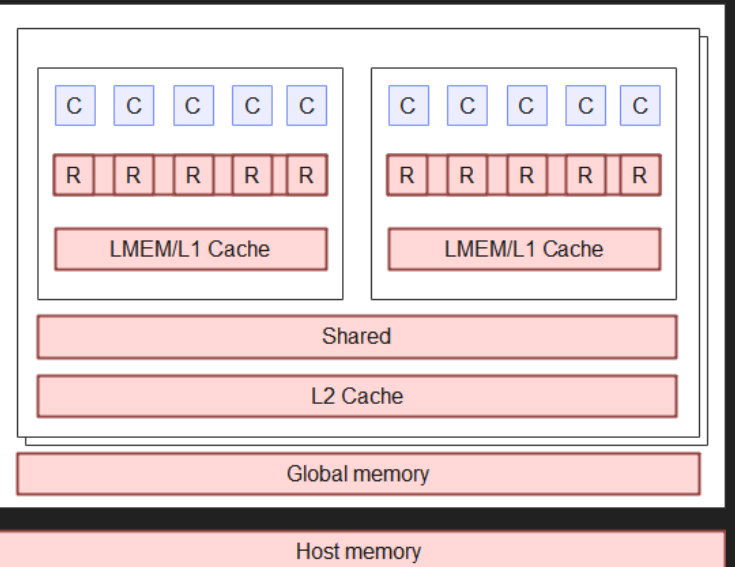

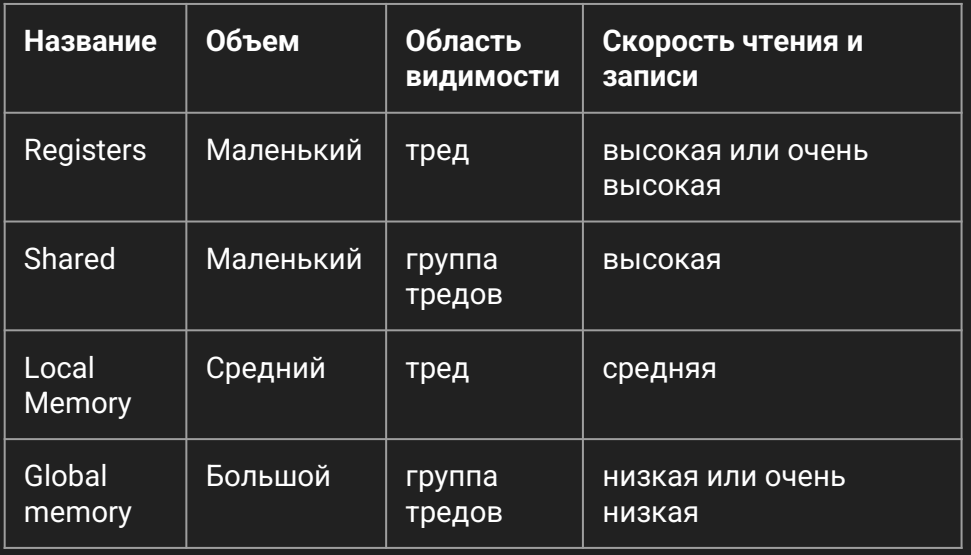

# Функции для Wave

- Wave Query Общие операции для контроля (IsFirstLane / GetLaneCount / GetLaneIndex)
- Wave Vote Операции сравнения значений между потоками (ActiveBallot / AllTrue / AnyTrue)
- Wave Broadcast Получение значения из других тредов (ReadLaneFirst / ReadLaneAt )
- Wave Reduction Арифметические и логические операции для активных тредов (ActiveMax / ActiveSum / BitOr и т.д.)

## Memory barriers

В условиях SIMT архитектуры GPU для правильной организации вычислений нам нужны синхронизации.

Барьеры в основном различаются по области памяти которую они синхронизируют - shared, device, all, none.

В некоторых случаях простая перестановка барьеров внутри кода шейдера может влиять на производительность.

#### Пример использования

groupshared float SharedMaxRadius[SIZE]; Shared mem:

```
SharedMaxRadius[GroupThreadIndex] = MaxRadius;
GroupMemoryBarrierWithGroupSync();
```

```
[unroll]
for (uint i = 0; i < 5; i++){
 const uint ReduceSize = 32 >> i;
 if (GroupThreadIndex < ReduceSize)
  {
   MaxRadius = max(MaxRadius, SharedMaxRadius[GroupThreadIndex + ReduceSize]);
   SharedMaxRadius[GroupThreadIndex] = MaxRadius;
  }
}
```
TileMaxRadius = SharedMaxRadius[0];

### Пример использования

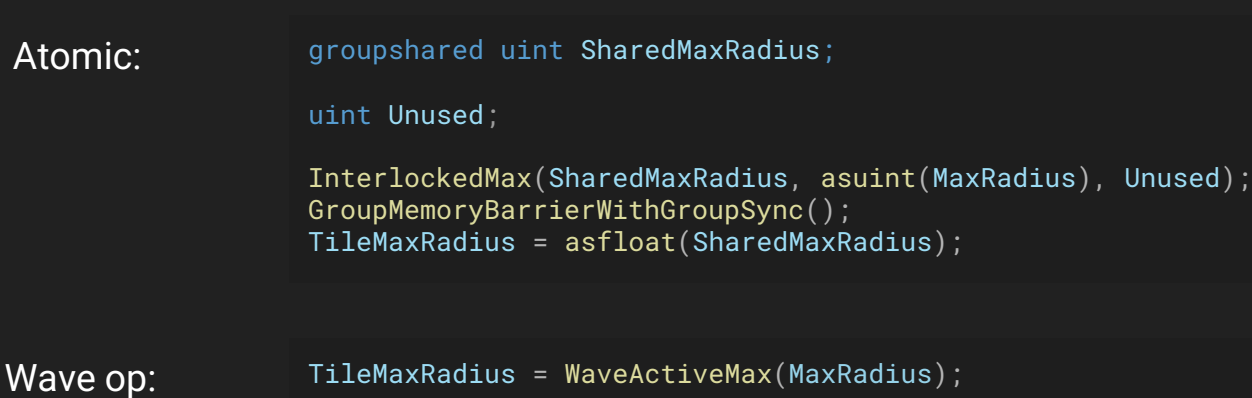

# Упаковка

В ряде случаев точности float16 достаточно для проведения расчетов. Поэтому важно помнить о возможности упаковки данных.

- Bit-packing (f16tof32 <-> f32tof16) Можно запихивать в 2 раза больше параметров. Есть векторизация для float16 - т.е. некоторое железо может объединять две float16 операции в одной инструкции
- Текстуры компоненты, битность. YCoCg color space
- Сферические гармоники карты окружения в частности для лайт проб
- hardware компрессии есть при растеризация. Поэтому иногда для полноэкранной отрисовки пиксельный шейдер будет предпочтительнее чем компьют (ROP)

# Дополнительно

- fast-math оптимизации
- Избегать overdraw и контролировать blending
- Upscale/Downscale, Dynamic resolution, Checkerboard
- EarlyZ
- Threadgroup swizzeling

### Автоматизация

Как и всегда частая проблема, что в активной фазе разработке изменения могут иметь деструктивный эффект, поэтому очень важно собирать и хранить статистику по билдам.

Нет возможности проверять билд целиком с каждой оптимизацией.

- скриншоты выбранных мест;
- сбор статистики в таблицы (DC, primitives count, FPS, ms);
- автоматизация проходок пролеты камеры (можно использовать navmesh).
- анализ использования памяти

#### Чтиво

- [nvidia-ada-gpu-architecture.pdf](https://images.nvidia.com/aem-dam/Solutions/geforce/ada/nvidia-ada-gpu-architecture.pdf)
- [GDC2017 Wave Operations in DX SM6 and Vulkan \(gpuopen.com\)](https://gpuopen.com/wp-content/uploads/2017/07/GDC2017-Wave-Programming-D3D12-Vulkan.pdf)
- [Optimizing Compute Shaders for L2 Locality using Thread-Group ID Swizzling | NVIDIA Technical](https://developer.nvidia.com/blog/optimizing-compute-shaders-for-l2-locality-using-thread-group-id-swizzling/)  [Blog](https://developer.nvidia.com/blog/optimizing-compute-shaders-for-l2-locality-using-thread-group-id-swizzling/)